# Introduction to PDF Programming

#### Leonard Rosenthol Lazerware

#### **Overview**

- What might you want to do with PDF?
- **Review of available libraries**
- Review of the PDF file format
- **Developing with the Acrobat API**
- **Developing with PDFlib**

#### You are here because…

- You're a programmer looking to expand in doing stuff with PDF.
- You're already programming PDF using some library and wanted to hear about other libraries.
- **There wasn't anything else interesting to do.**
- You're a friend of mine and wanted to heckle

### How I do things

- You should all have copies of the presentation that you received when you walked in.
- There is also an electronic copy of this presentation (PDF format, of course!) on my website at<http://www.lazerware.com/>
- $\blacksquare$  I've left time at the end for Q&A, but please feel free to ask questions at any time!

# What to do with PDF?

#### ■ Creation

- **Report generation**
- **Content repurposing**
- **Document Conversion**
- **Manipulation** 
	- **Adding text or images**
	- **Example Form filling**
	- **Append or removing pages**
	- $\blacksquare$  Imposition
	- **Adding structural elements** 
		- Bookmarks, hyperlinks, etc.
	- **B** Securing and signing

## What else can you do?

- **I** Imaging
	- **Printing**
	- **Rasterization (conversion to bitmap)**
- Content extraction/conversion
	- Text, HTML, XML
	- **Postscript**

## Review of Libraries

#### **E** Creation Only

- PDFlib
- ClibPDF (FastIO)
- **Banda (StillHQ)**
- **BEDRET PORT FILE Creator (FyTek)**

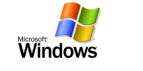

**PDF** in a Box (Synactis)

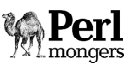

- **BEDEAT (Perl Script Studio)**
- **BEANGINE SANTACE SANTACE**

**ReportLab** 

# Libraries (cont)

#### **E** Creation Only

**ANA** 

 $\frac{1}{\sqrt{2}}$ 

**SEE**<br>JAVA

 $\begin{array}{c}\n\circ \\
\bullet \\
\hline\n\downarrow\n\end{array}$ 

- <u>• retepPDF (Peter Mount)</u>
- **Root River Delta (Root River Systems)**
- **The Big Faceless PDF Library (Big Faceless)**
- **<u>• iText (Lowagie)</u>**

#### **E** Creation & Manipulation

- **BELIDERY (Glance)**
- **E** Life\*JOVE (Corena)
- <u>• PJ (Etymon)</u>
- activePDF Toolkit (ActivePDF)

# Libraries (cont)

- **Imaging** 
	- **5D PDFLibrary (Global Graphics)**
	- **B** Ghostscript (Artifex)
- $\blacksquare$  Everything
	- Acrobat SDK
	- **Adobe PDFLibrary**
- **DocuCom PDF Core Library (Zeon)**  $\frac{H}{W}$ 
	- **BEDE (Appligent)**

#### What's in a PDF?

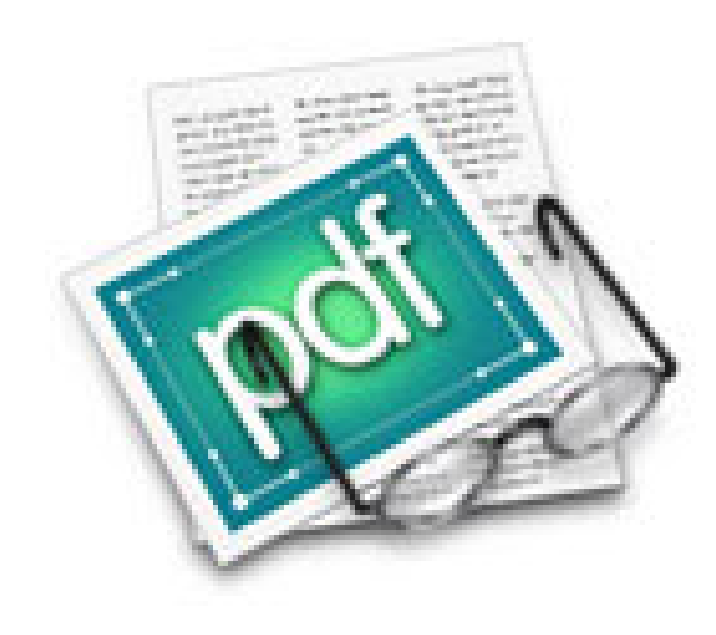

# Peeling the layers of PDF

#### ■ PDF file

**physical container in a file system containing** the PDF document and other data

#### **PDF** document (aka page description)

- **Contains one or more pages, where each page** consists of text, graphics and/or images as well as hyperlinks, sounds, etc.
- "other data"
	- **PDF version, object catalog, etc.**

## PDF Document Layout

- **R** Header **B** Specifies PDF version ■ Body **Sequence of objects**  $\blacksquare$  XREF **Nhere to find each object n** Trailer
	- **Tells where to find XREF**

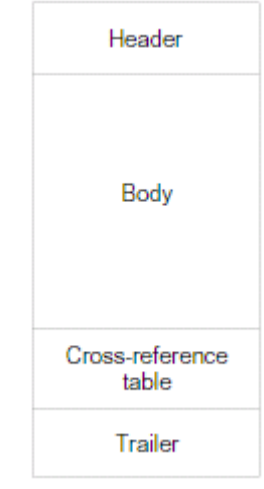

## Structure of a PDF document

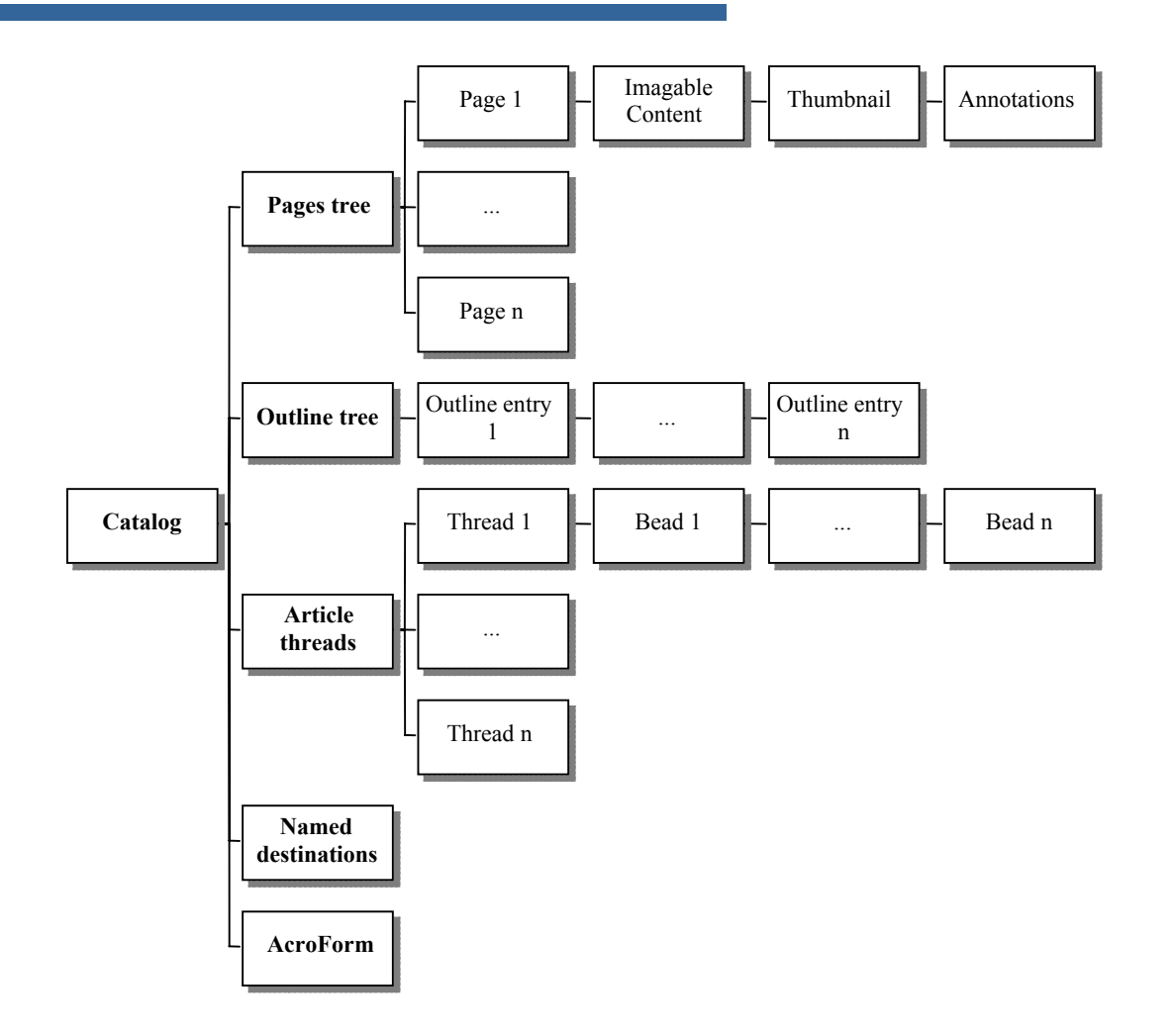

#### Smallest PDF

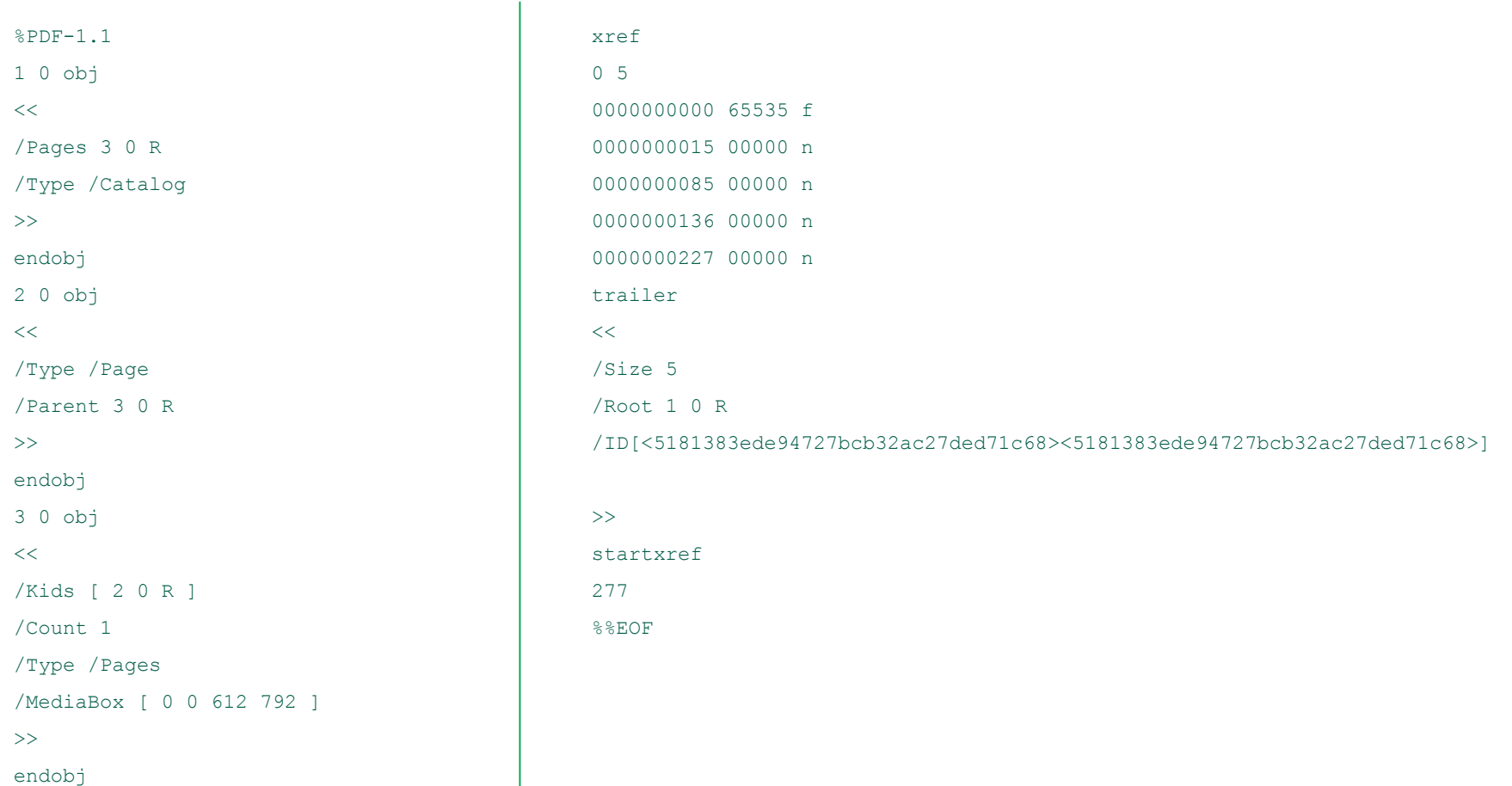

### A look at the SDK

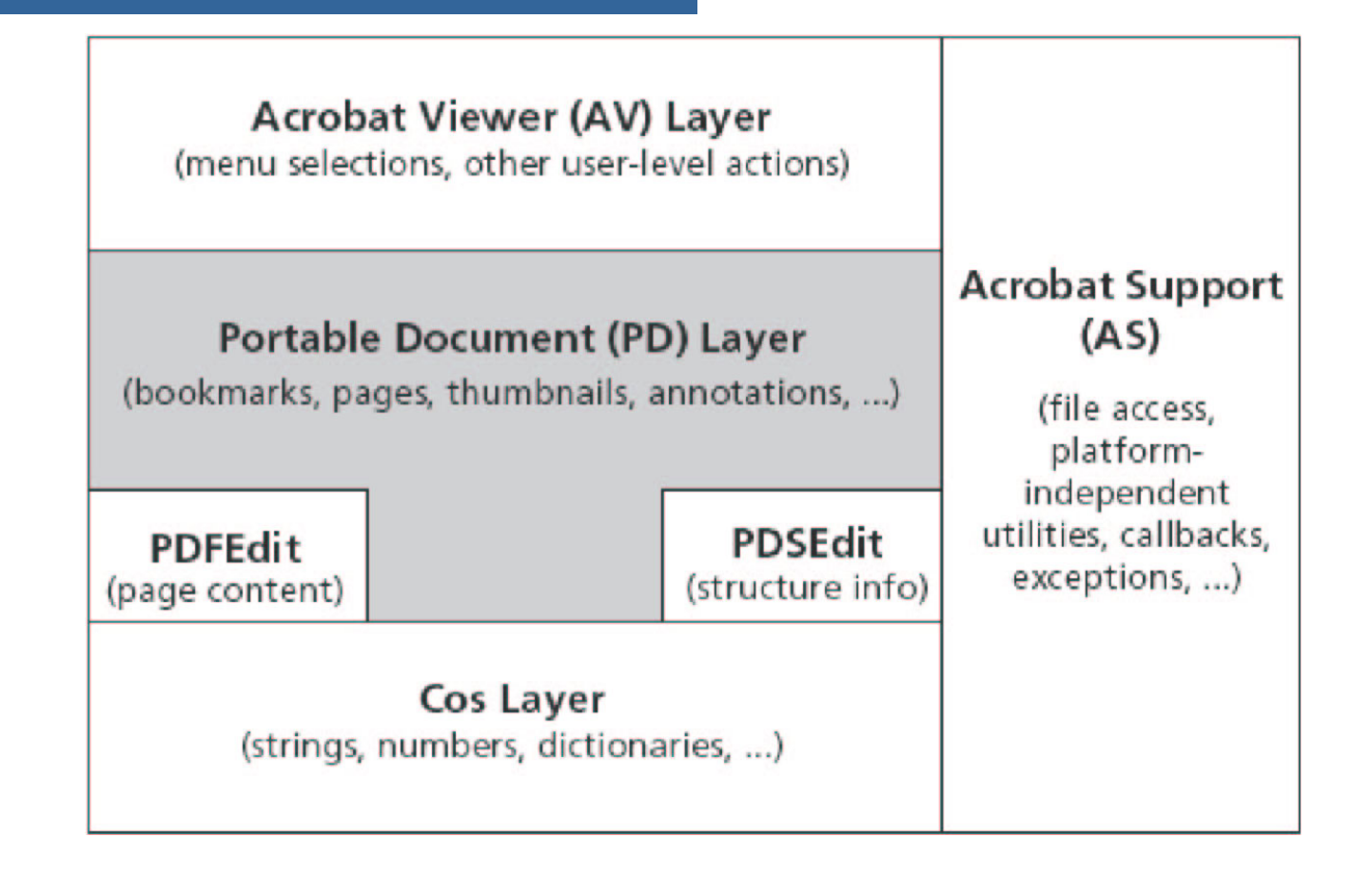

## Where to find the "SDK"?

- Acrobat Plugins
	- **Nac OS & Windows**
- **Adobe PDFLibrary** 
	- Mac OS, Windows, Linux x86, Solaris
- SPDF (Appligent)
	- Mac OS, Windows, Linux (x86 & PPC), Solaris, AIX, HP/UX, Digital Unix, IBM System 390
- DocuCom PDF Core (Zeon)??
	- Windows

# What's in there?

- **Not every implementation of the "SDK"** has 100% of the same features (even between Acrobat and PDFLibrary).
- Access to everything in a PDF file
	- **Read, Add, Modify**
- Content extraction
- **PDF** rendering
	- **to bitmap or platform window**
- **Printing**

# Everything is an "object"

- CosObj
	- CosString, CosInteger, CosArray, CosDict
- PDDoc
	- PDPage, PDBookmark, PDAnnot
- AVDoc
	- AVWindow, AVPageView, AVTool
- PDEObject
	- PDEText, PDEImage, PDEPath

## PDF Objects

- **Acrobat treats the objects as opaque,** while SPDF lets you view their contents in the debugger (incl. objectID!)
- All objects are NOT created equal!

PDDoc != AVDoc != CosObj

- **Although Acrobat allows you to use them** interchangeably, SPDF does not and in fact will generate compile time errors
	- PDDoc == CPDDoc, CosObj == CCosObj
	- **But there are API calls to go between them** 
		- PDDocGetC osObj()

#### ASAtoms

- Rather than working with literal strings all the time, many SDK calls take ASAtoms.
- **Think of them as a list of name/values** pairs which are keyed by strings.
	- **n** improved memory management & ease of use
	- **As such, many developers use a single set of** global ASAtom variables.
		- SPDF even includes macros for doing this
- ASAtomFromString()
- ASAtomGetString()
- ASAtomExistsForString()

# Fun with File Systems

#### ■ ASFileSys

- A base "class " the represents a way for the SDK to read & write the data of a PDF file. (a fancy Stream)
- **E** Acrobat provides only file-based ones
- **SPDF also provides memory, FTP & HTTP**
- ASPathName
	- ASFileSysCreatePathName (const ASFileSys fileSys, ASAtom pathSpecType, const void\* pathSpec, const void\* mustBeZero);
	- ASPathFromPlatformPath(void\* platformPath)

# Error Handling

- DURING/HANDLER/ENDHANDLER
	- **In Acrobat itself, these map to** something akin to setjmp/longjmp
		- Trying to mix them with C++ exceptions can be a problem.
		- You can't nest them!
	- SPDF actually defines them as try/catch blocks
	- **ERRORCODE**

# More on Error Handling

- $\mathcal{L}_{\mathcal{A}}$ ■ Unfortunately, Acrobat does NOT always "throw ". Sometimes you have to use other methods
	- $\blacksquare$  foo == NULL, PDxxxIsValid(), etc.

#### CosNull != NULL

■ If want a null CosObject, you can call CosNewNull() to get one. BUT that should be treated as a valid object and NOT as NULL.

## Error Handling Sample

#### DURING

```
theASPathName
= ASPathFromPlatformPath( inPDF ) ; // Create the ASPathName
thePDDoc
= PDDocOpen( theASPathName, NULL, NULL, true ) ; // Open the PDDoc
if (
thePDDoc == (PDDoc)NULL ) {
   fprintf( qOutputFile, "# Unable to open PDF file - \s \n\ASRaise ( ASFileError( fileErrOpenFailed ) ) ;
}
```
#### HANDLER

```
theError
= ERRORCODE ;
    if (
theASPathName != NULL ) {
        ASFileSysReleasePath( NULL, theASPathName ) ;
        theASPathName = (
ASPathName )NULL ;
    }
   ASGetErrorString( theError, theAcrobatMessage, sizeof( theAcrobatMessage ) ) ;
    fprintf( stderr, "# Error: %s\n", theAcrobatMessage ) ;
    return ;
END_HANDLER
```
# Thread Safety?

- Acrobat, nor the Adobe PDFLibrary, are thread safe! As such, you should not try to use them in a threaded environment OR make your own threads outside the SDK.
	- **There are some exceptions to this rule if you** are VERY careful, but you're playing with fire.
- SPDF comes in both thread safe and nonthread safe versions.
	- **If you know you don't need threads, then why I** take the performance overhead!

## SPDF Memory Tracker

SPDF object usage table:

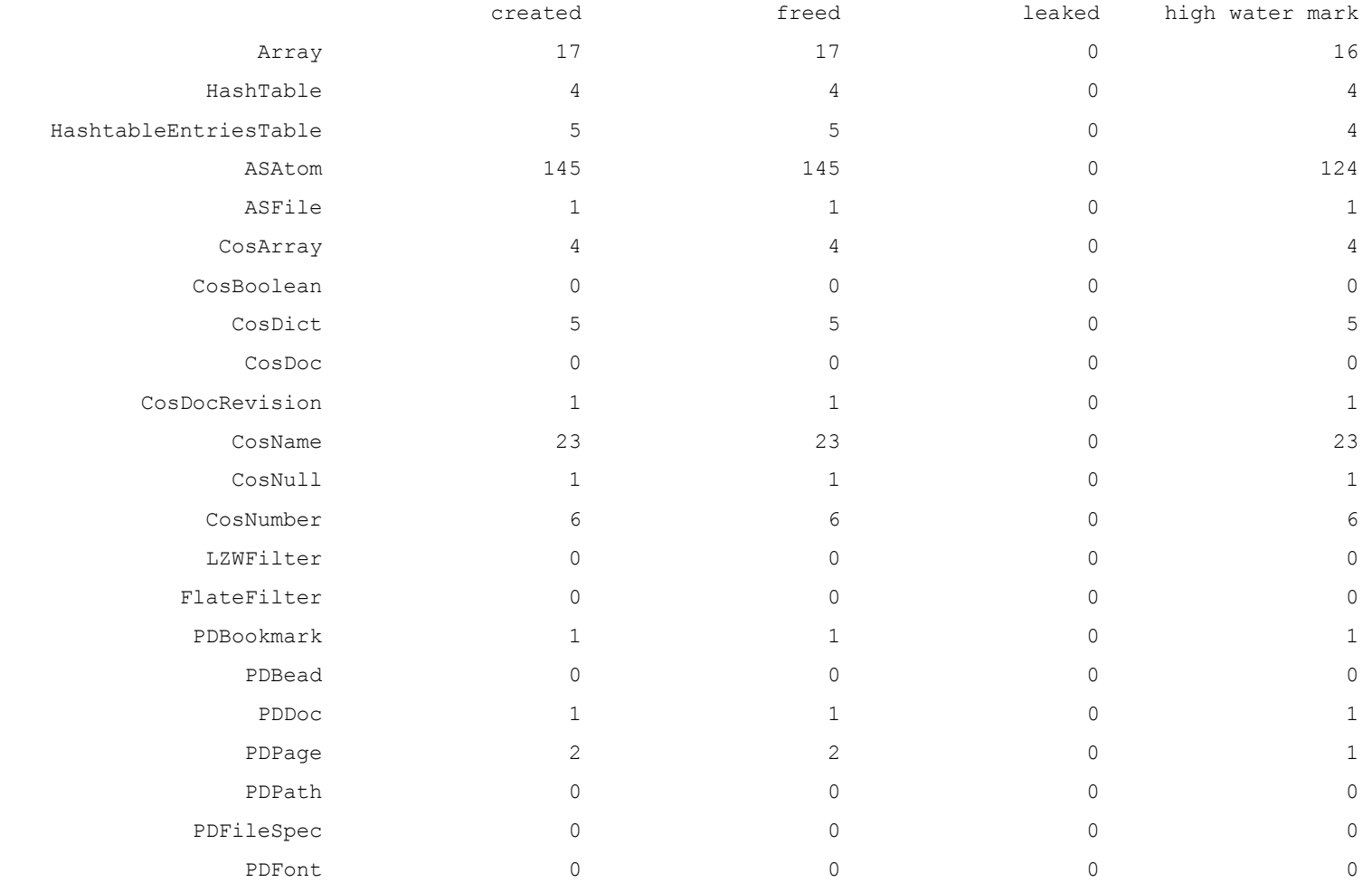

### Splitter Example (SDK)

#### PDFlib

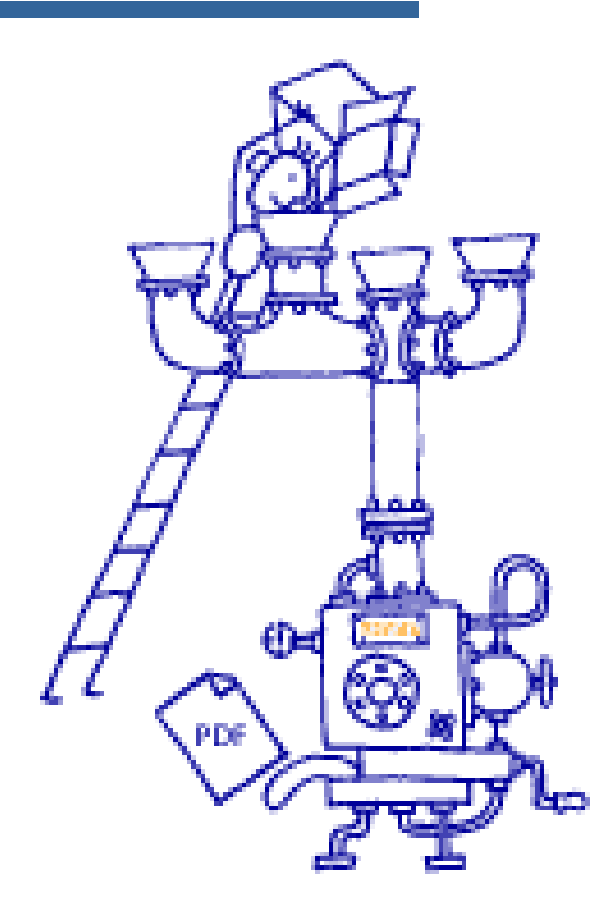

#### What's in there?

- **PDF** Creation/Generation ■ Text, images, vectors, bookmarks, links, etc. ■ Allows importing of pages from other PDF's
	- as "XObjects" with accompanying PDI library
- Accessible from C/C++, Java, Perl, PHP, etc.
- Available as an ActiveX/COM component
- Available as platform-neutral C source

#### Everything is a PDF?

- You initialize PDFlib and get back a reference to an opaque "PDF" structure.
	- $\blacksquare$  PDF \*p = PDF \_new();
- Each "PDF" can have only a single PDF open at any one time for generation, BUT you can have as many "PDF"'s around as you want (eg. One per thread).

#### Error Handling

- Each language binding uses it's native error handling mechanism
	- $\blacksquare$  Eg. C++ & Java == exceptions

■ For C, you can specify a function to be called

- **Provides you with the type/class of error and a string** describing it.
- You decide whether a given error is fatal or can be ignore (more of a "warning")
- You can also specify globally how you want to deal with warnings (treat as errors or not).

#### Hello (PDFlib)

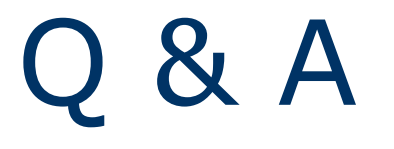

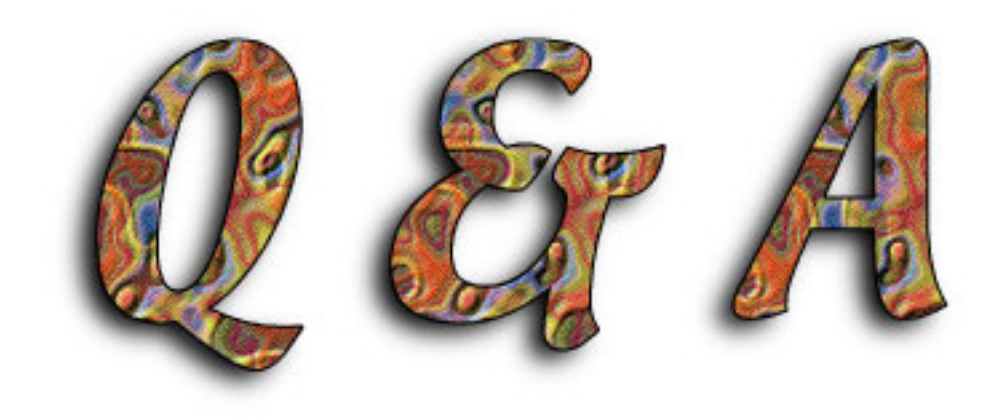